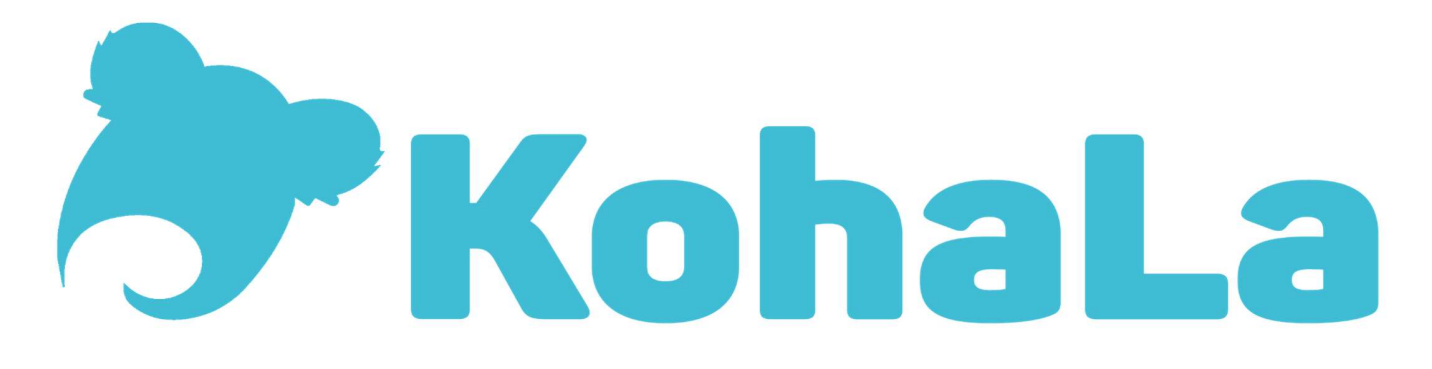

Journée Koha à la BULAC – 18 janvier 2018

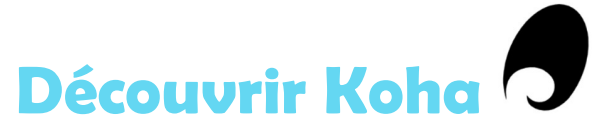

## Le site de KohLa : rubrique Découvrir

http://koha-fr.org/

- Présentation
- **Tester**
- **Télécharger**
- **Installations en France**
- Retours d'expérience
- Support commercial

## Comment tester Koha ?

Site KohaLa : http://koha-fr.org/tester-koha/

## Démos OPAC (UNIMARC)

https://demo.biblibre.com/ (BibLibre, France) – Version 16.11 http://kopac.tamil.fr/ (Tamil, France) – Version 16.05 Démos de l'interface professionnelle (UNIMARC) https://intranet-demo.biblibre.com/ (BibLibre, France) – Version 16.11

Identifiant : test / mot de passe : test

http://kpro.tamil.fr/ (Tamil, France) – Version 16.05

Identifiant : demo / mot de passe : demo

## Documentation

- Manuel communautaires Koha :http://translate.koha-community.org/manual/
- Rubrique Utiliser / Manuels utilisateur du site kohaLa : http://koha-fr.org/documentation/
- Communauté Koha francophone du Canada

Guide utilisateur : http://koha.communaute.collecto.ca/guide-de-lutilisateur/ Formation Circulation : http://koha.communaute.collecto.ca/wp-content/uploads/2016/08/Formation-Circulation.pdf Formation Acquisition : Formation Acquisition - Communauté Koha | Collecto Formation Catalogage : Formation Catalogage - Communauté Koha | Collecto

Ateliers de la bibliothèque de l'Enssib :

Koha - administrateur : https://fr.slideshare.net/Bibenssib/atelier-koha-administrateur

Koha - utilisateur professionne : https://fr.slideshare.net/Bibenssib/atelier-koha-utilisateurs-professionnels